## Estrategia integral de **control a la deforestación**

Diciembre 2022

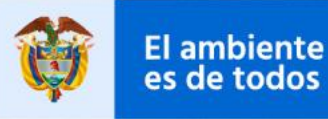

**Minambiente** 

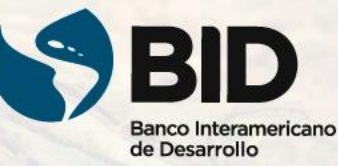

qüid Lab

# Sistema de captura **Negocios Verdes**

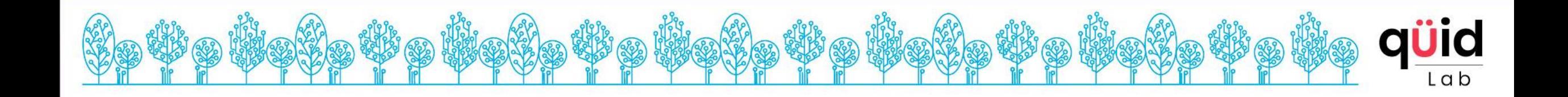

### 1. Alcance y hallazgos

**¿cuales fueron los principales objetivos trazados y los supuestos para alcanzarlos?**

Desarrollar un sistema de captura para verificación y registro de Negocios verdes que habilite la ejecución de los indicadores del sistema de seguimiento y minimice la manualidad del proceso actual.

### **Objetivos específicos:**

**1.** Desarrollar la última ficha de registro y verificación disponible a corte Diciembre 2021.

**2.** Implementar interoperabilidad con RUES para optimizar la inscripción de proyectos.

**3.** Interactuar con sistema de seguimiento para que este opere con información actualizada.

**4.** Reutilizar avance del sistema de registro desarrollado previamente, adaptándolo a los cambios hechos a la ficha de proyecto.

### **Fuera del alcance:**

- Cambiar arquitectura del sistema de registro que se reutilizará, solo se actualizarán versiones.

- Actualizar otros componentes distintos a los de registro que sirven para la divulgación y promoción de negocios verdes (ej: app móvil, sitio web, otros)

- Implementar cambios en el sistema de seguimiento en caso que la actualización de la ficha tenga impacto sobre los indicadores construidos.

- Transformar históricos a modelo de datos nuevo de registro
- Capacitar usuarios finales en el uso del sistema.
- Soporte y mantenimiento de la solución en producción.

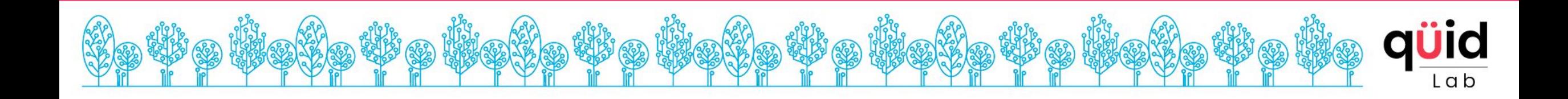

### 2. Plan

**¿cómo se llevó a cabo el desarrollo de la herramienta?**

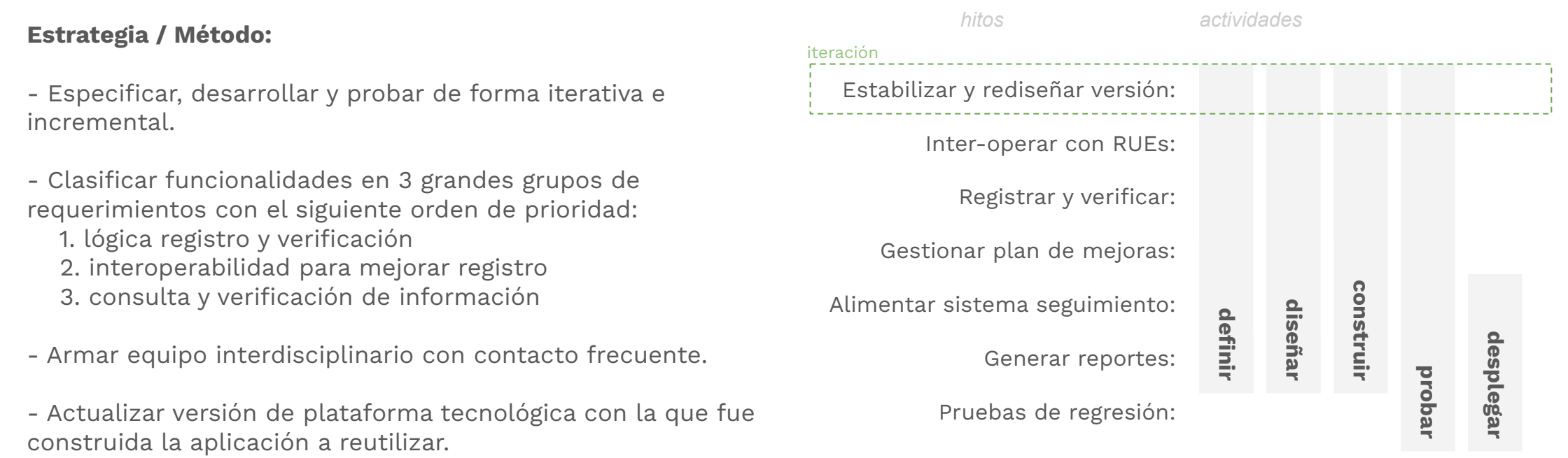

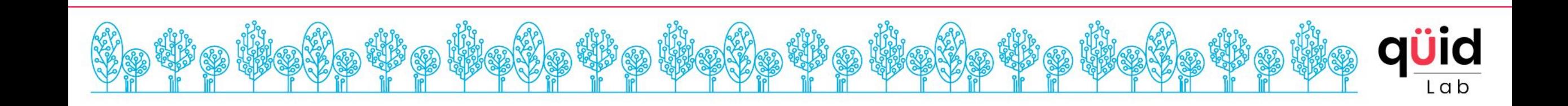

### 3. Ejecución

### **¿cómo se fué dando el proceso de desarrollo?**

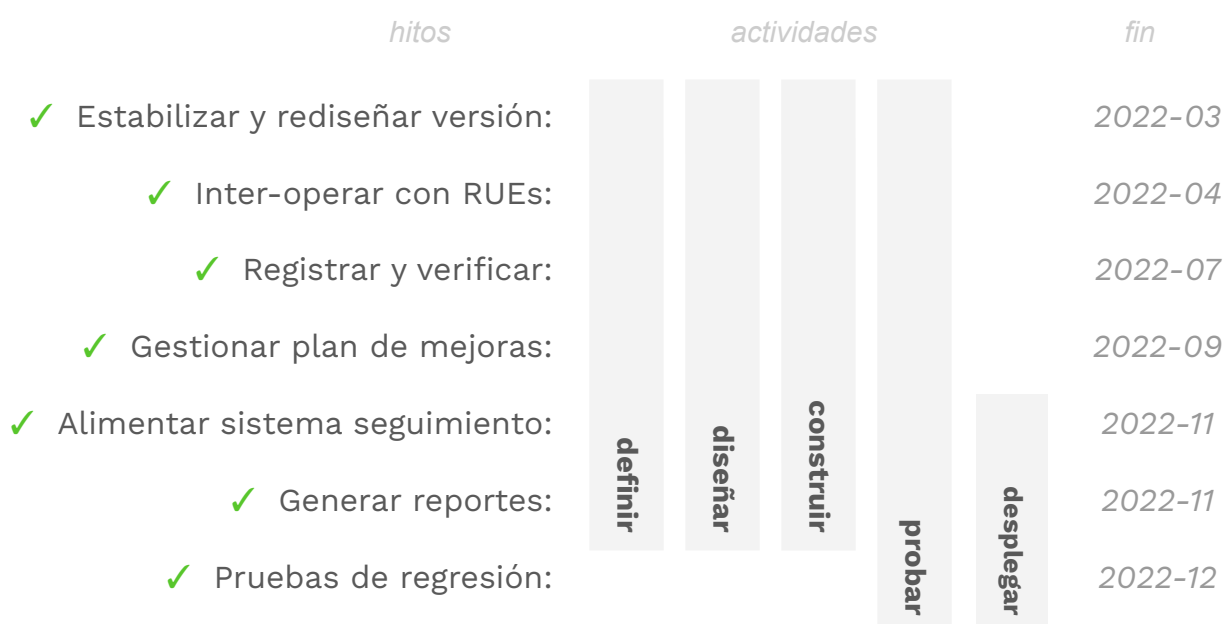

#### *descripción hitos:*

**Estabilizar y rediseñar versión:** dejar operativo el desarrollo hecho previamente en el ambiente de pruebas del ministerio; y actualizar el diseño de la experiencia del flujo de registro.

**Interoperar con RUES:** implementar integración con RUES a través del servicio XRoad existente en el ministerio.

**Registrar y verificar:** ajustar el flujo de registro y verificación para reflejar los cambios de la última versión de la ficha recibida a finales de Febrero.

**Gestionar plan de mejoras:** desarrollar flujo que permite registrar el diseño y resultados del plan de mejoras de verificación de un negocio verde.

**Alimentar sistema de seguimiento**: desarrollar interfaz entre el tablero de indicadores y la base de datos de negocios verdes.

**Generar reportes:** implementar funcionalidad que permite descargar la base de datos de negocios verdes para uso interno del área funcional.

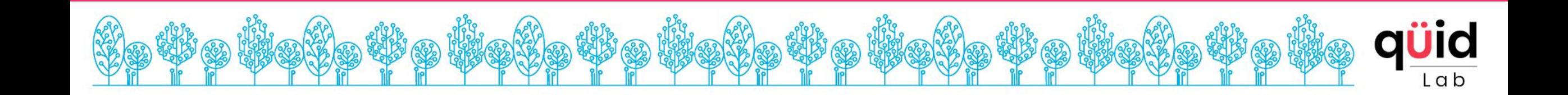

### 3. Siguientes pasos

**¿con qué se debe continuar para dejar la herramienta en operación?**

#### **Próximos pasos**

- 1. Finalizar el desarrollo del rediseño de la experiencia.
- 2. Ajustar configuración de acceso a las funcionalidades para los distintos perfiles de usuarios.
- 3. Diseñar y planear pruebas con usuarios finales en ambiente del ministerio.

#### **Aspectos claves**

- No recibir más actualizaciones de la ficha de registro de proyectos
- Contar con disponibilidad de tiempo de la oficina temática para iniciar las pruebas del flujo de registro a mediados de Julio.

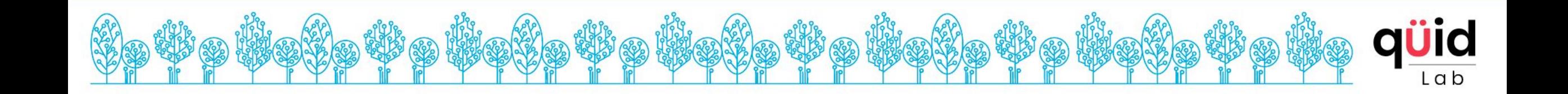

Sistema de captura **Pagos por Servicios Ambientales**

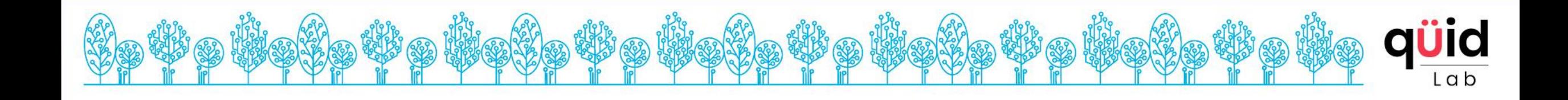

### 1. Alcance y hallazgos

**¿cuales son los principales objetivos y los supuestos para alcanzarlos?**

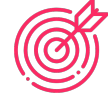

Desarrollar un sistema de captura para el registro y la verificación de proyectos PSA que permita transformar la manualidad del proceso de captura y revisión de información que hoy en día existe, y que habilite la ejecución de los indicadores del sistema de seguimiento.

### **Objetivos específicos:**

**1.** Implementar flujo de registro y verificación.

**2.** Desarrollar la interoperabilidad que sea viable y permita optimizar el registro de proyectos y ejecutar cruces de información con los shapes asociados a un proyecto. **3.** Interactuar con sistema de seguimiento para que este opere con información actualizada.

### **Fuera del alcance:**

- Actualizar otros componentes que puedan existir actualmente para el registro (ej: formulario esri)
- Implementar cambios en el sistema de seguimiento en caso que la actualización de la ficha tenga impacto sobre los indicadores construidos.
- Capacitar usuarios finales en el uso del sistema.
- Soporte y mantenimiento de la solución en producción.
- Hacer cruces con capas adicionales que no sean necesarias para validar la información capturada.
- Interoperar con el FUT

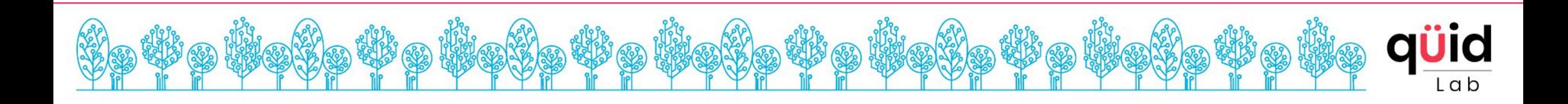

### 2. Ejecución

**[MOCKUPS](https://xd.adobe.com/view/9d54f0dd-e01d-4252-b5b4-886882305577-c807/) [ENTIDAD](https://xd.adobe.com/view/9d54f0dd-e01d-4252-b5b4-886882305577-c807/)**

**¿cuánto se ha conseguido y qué inconvenientes se han presentado?**

**[MOCKUPS MADS](https://xd.adobe.com/view/bd703a95-0ed8-4c31-b554-ad79d42156f7-e823/)**

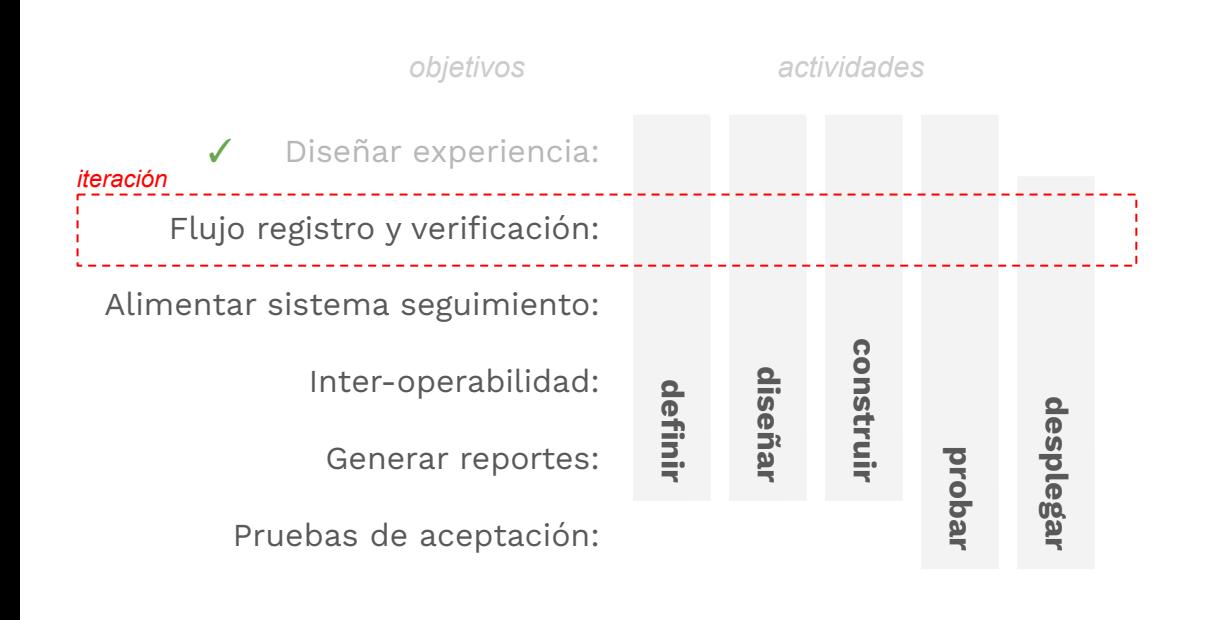

**[MOCKUPS](https://xd.adobe.com/view/e88022b3-4d15-4efb-8d5b-356c8e8a74f2-bdd3/) [AUTORIDAD](https://xd.adobe.com/view/e88022b3-4d15-4efb-8d5b-356c8e8a74f2-bdd3/)**

#### *objetivo actual*

#### **Registrar y verificar**

desarrollar los flujos de registro y verificación de proyectos PSA por parte de las Entidades formuladoras y/o implementadoras.

#### *riesgos:*

-

No poder terminar el desarrollo, las pruebas y el despliegue en Agosto de todo el sistema debido a que la composición del equipo no es suficiente (personas y seniority) y el tiempo que lleva conformado es insuficiente para implementar todo el alcance definido.

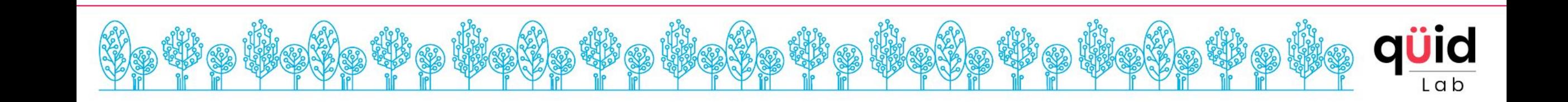

### 3. Siguientes pasos

**¿qué sigue y con qué necesitamos ayuda?**

### **Próximos pasos**

- 1. Finalizar la construcción del flujo de los actores Entidad (las personas que registran los proyectos) y Autoridad Ambiental (quienes verifican)
- 2. Evaluar alternativa para implementar con PowerBI el requerimiento con el que se quiere visualizar reportes y mapas asociados a proyectos.

#### **Aspectos claves**

● Cerrar alcance frente a información geográfica que quieren validar de los proyectos, está pendiente validar cuando se comience la iteración de integración, con qué capas realmente se cuenta en el visor para poder cruzarlo con los polígonos de los proyectos.

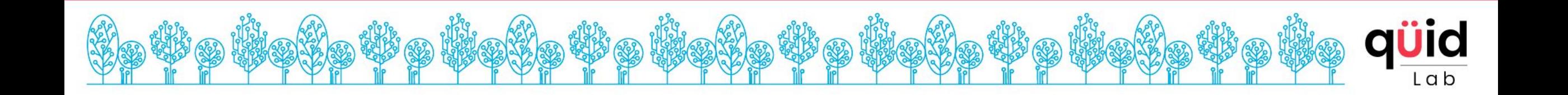

## **Gracias**

Enero 28, 2022

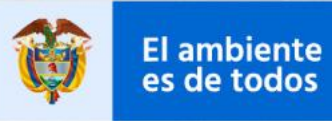

Minambiente

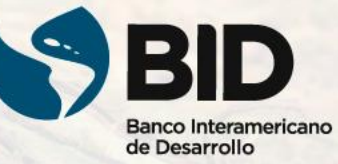

ES

qüid Lab

ဖို႔